# Planificación de **Introducción al Aprendizaje Automatizado**

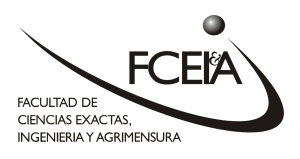

Código/s: Electiva

## **Identificación y características del Espacio Curricular**

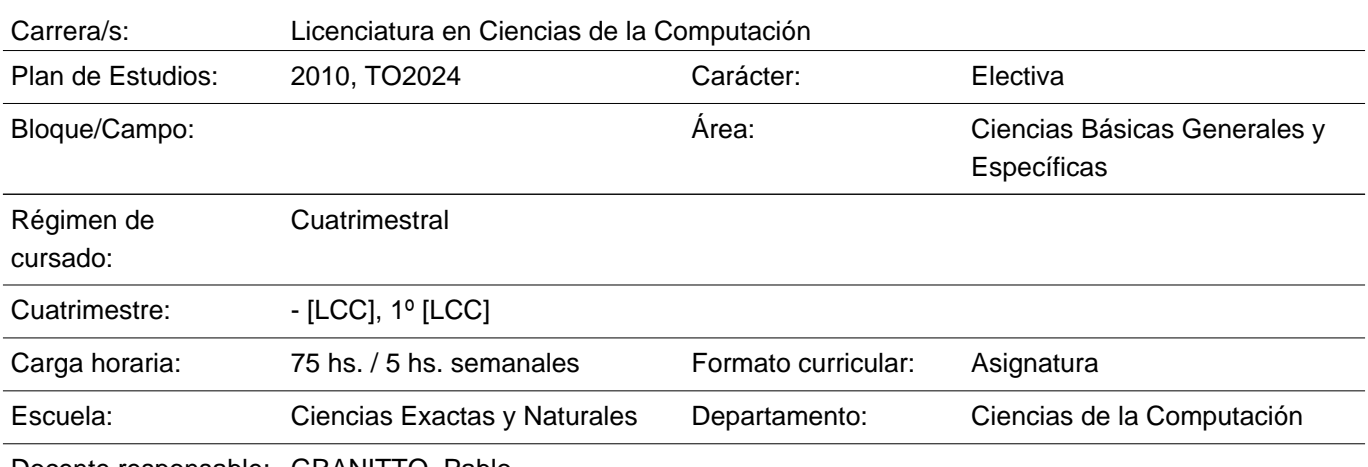

Docente responsable: GRANITTO, Pablo

#### **Programa Sintético**

Introducción. Aprendizaje de conceptos lógicos. Arboles de decisión. Evaluación de resultados. Redes neuronales de una capa. Aprendizaje Bayesiano. Redes profundas. Modelos generativos.

#### **Espacios Curriculares Relacionados**

Previos Aprobados:

Simultaneos Recomendados:

Posteriores:

**Vigencia desde 2024**

**Firma Profesor Fecha Firma Aprob. Escuela Fecha**

**Con el aval del Consejo Asesor:**

## **Fundamentación**

Las técnicas de aprendizaje son la base de los impresionantes avances en inteligencia artificial del último período.

En este curso proponemos dar un vistazo inicial a las distintas técnicas que se usan en esta área, poniendo énfasis en las bases conceptuales que guían el desarrollo y en los problemas generales que se tratan de resolver más que en las tecnologías actuales.

Esta es una materia optativa que se realiza en el último año de cursado, y en el que se continua la formación en el área de la inteligencia artificial agregando conceptos fundamentales introducidos en Métodos numéricos, Probabilidad y estadística y Modelos Físicos.

## **Resultados del aprendizaje**

Al finalizar el cursado los/las estudiantes serán capaces de:

RA1 Reconocer y conceptualizar fundamentos básicos del aprendizaje automático.

RA2 Determinar el tipo de aprendizaje necesario para resolver un problema dado.

RA3 Realizar y reportar análisis de resultados de procesos de aprendizaje automático sobre datos reales.

## **Competencias / Ejes transversales y Resultados del Aprendizaje**

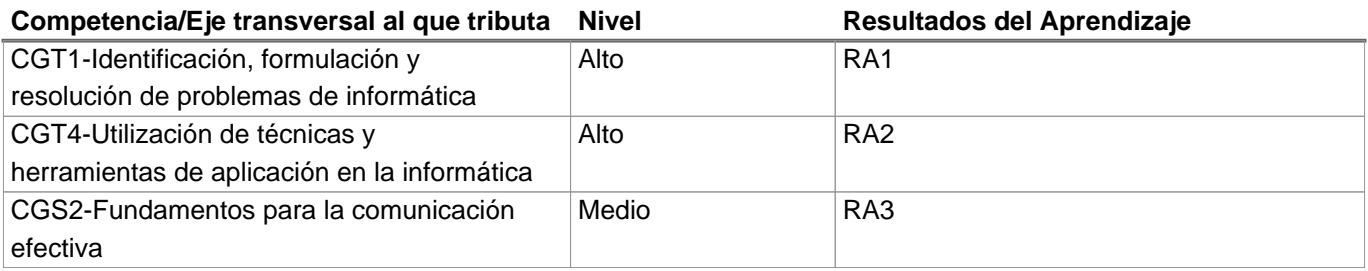

## **Programa Analítico**

- 1. Introducción
- 1.1. Ejemplos motivacionales
- 1.2. Definición de Problemas de Aprendizaje
- 1.3. Diseño de un Sistema de Aprendizaje
- 1.4. Cuestiones Fundamentales y Perspectivas
- 2. Aprendizaje de Conceptos
- 2.1. Introducción
- 2.2. Problema de Aprendizaje de Conceptos
- 2.3. Aprendizaje de Conceptos como Búsqueda
- 2.4. Espacios de Versiones y el Algoritmo Candidato-Eliminación
- 2.5. Sesgo Inductivo

#### 3. Arboles de Decisión

- 3.1. Introducción
- 3.2. Representación de Arboles de Decisión
- 3.3. Problemas Apropiados
- 3.4. El Algoritmo de Aprendizaje Básico
- 3.5. Búsqueda en el Espacio de Hipótesis
- 3.6. Sesgo Inductivo
- 3.7. Extensiones
- 4. Evaluación de Hipótesis
- 4.1. Motivación
- 4.2. Estimación de la Certeza de una solución. Situaciones
- 4.3. Intervalos de Confianza
- 4.4. Comparación de Hipótesis
- 4.5. Comparación de Algoritmos de Aprendizaje
- 5. Redes Neuronales Artificiales
- 5.1. Introducción
- 5.2. Representación de Redes Neuronales
- 5.3. Problemas Apropiados
- 5.4. Perceptrones
- 5.5. Redes Multicapas y el Algoritmo de Retropropagación
- 5.6. Ejemplos Ilustrativos
- 6. Aprendizaje Bayesiano
- 6.1. Introducción
- 6.2. Teorema de Bayes
- 6.3. Teorema de Bayes y Aprendizaje de Conceptos
- 6.4. Clasificador de Bayes Óptimo
- 6.5. Clasificador de Bayes Ingénuo
- 7. Redes profundas
- 7.1. Introducción. Necesidad
- 7.2. Redes convolucionales
- 7.3. Ayudas a la generalización
- 7.4. Redes recurrentes, transformers
- 7.5. Tópicos avanzados
- 8. Métodos generativos
- 8.1. Introducción
- 8.2. Autoencoders
- 8.3. Redes Generativas Adversarias
- 8.4. Extensiones a texto y video
- 8.5. Límites

## **Modalidades de enseñanza**

Clase teóricas y prácticas en laboratorio de computación para la primera parte. Trabajos prácticos individuales extensivos de lo tratado en clase.

## **Recursos**

Se utiliza un laboratorio informático para el desarrollo de la actividad. Para las clases teóricas se utiliza un proyector.

El material de trabajo teórico/práctico se pone a disposición de los alumnos en la plataforma MOODLE de la facultad.

## **Actividades de Formación Práctica**

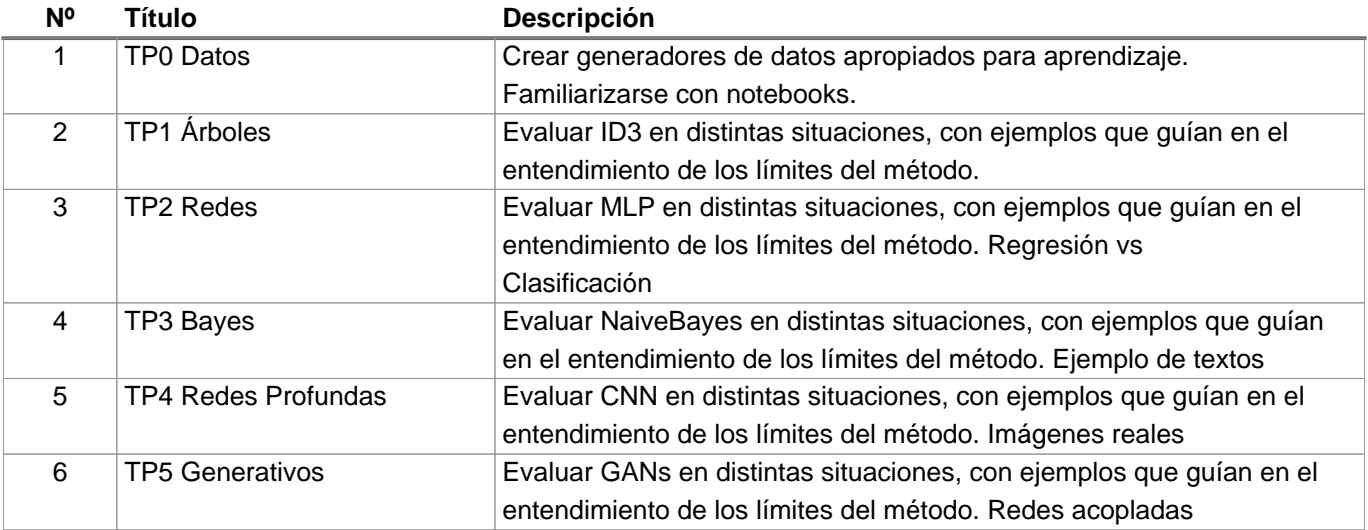

## **Evaluación**

El alumno entrega todos los trabajos prácticos al nivel mínimo requerido y completa una evaluación conceptual de los conceptos discutidos.

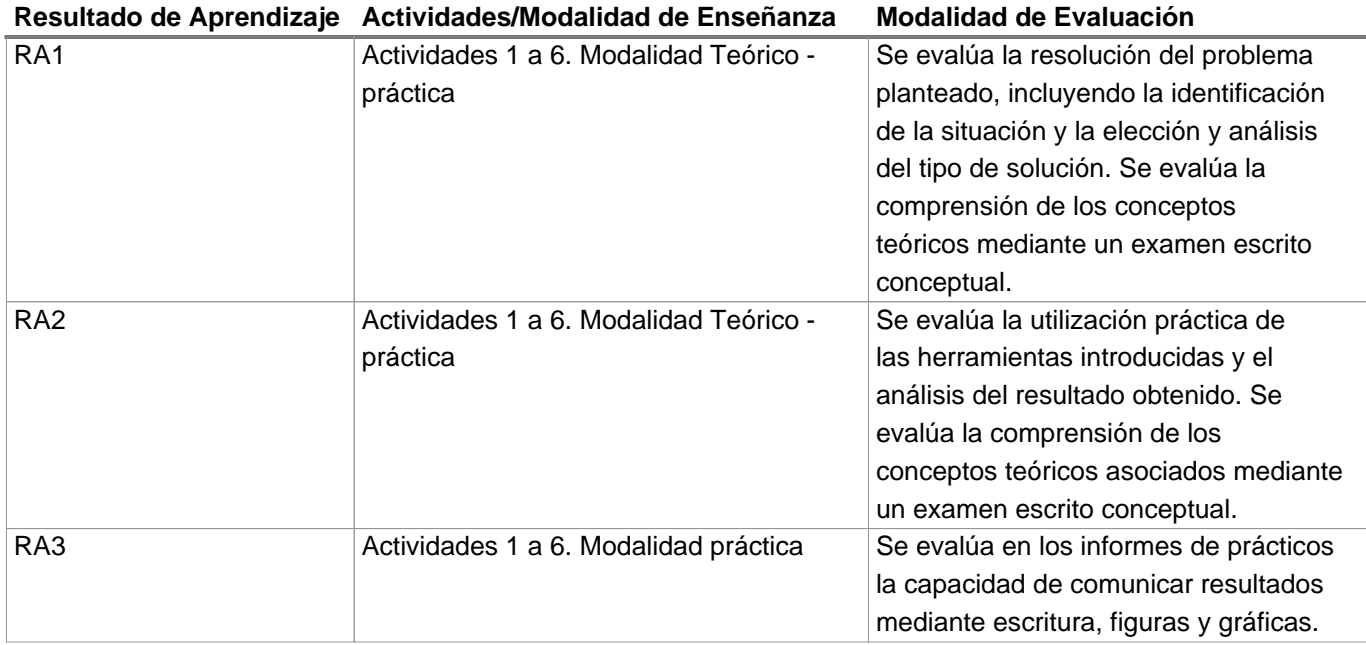

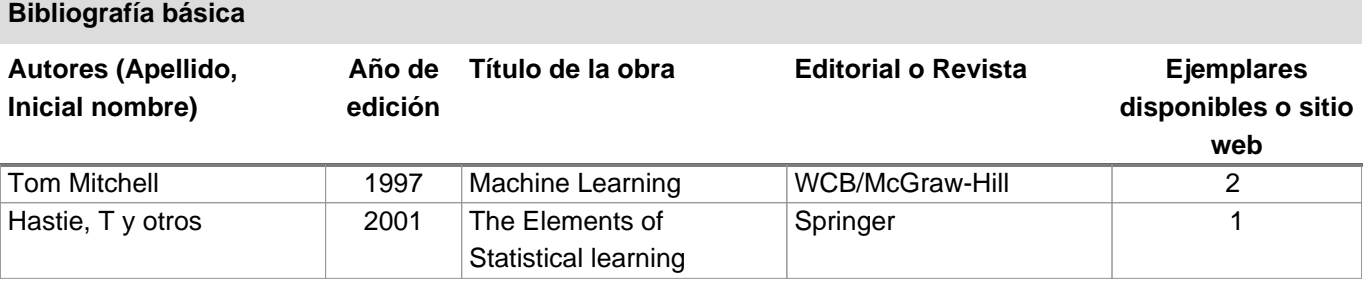

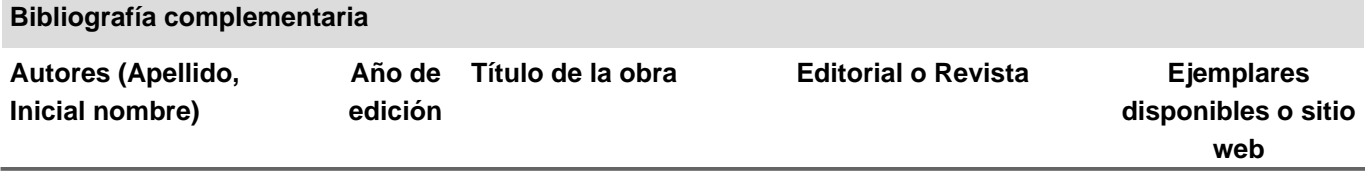

**Distribución de la carga horaria**

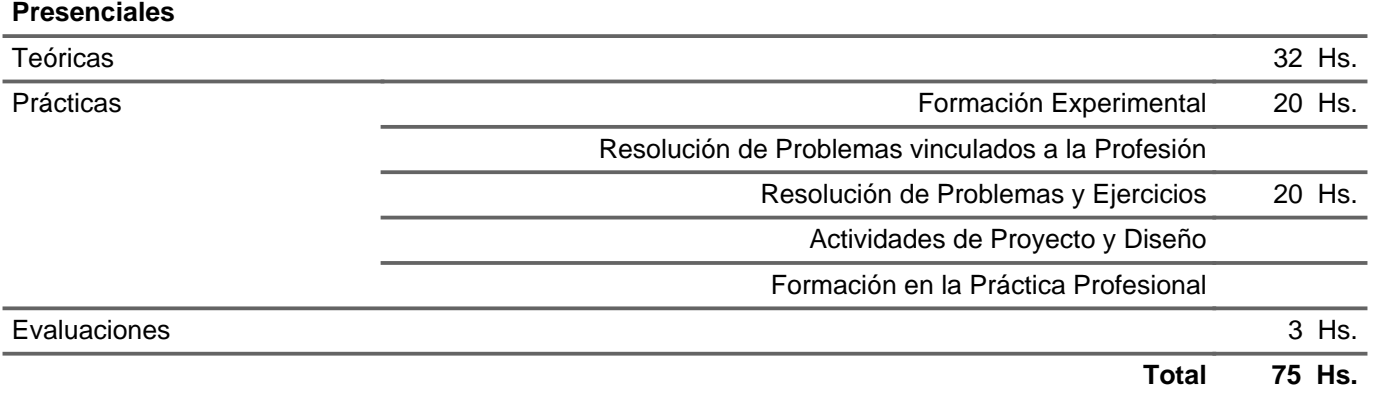

## **Dedicadas por el alumno fuera de clase**

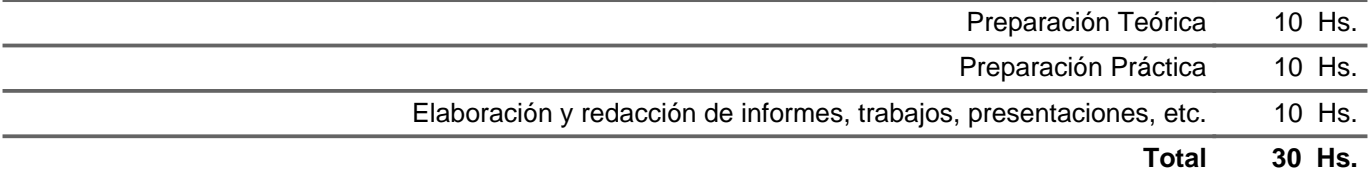

## **Cronograma de actividades**

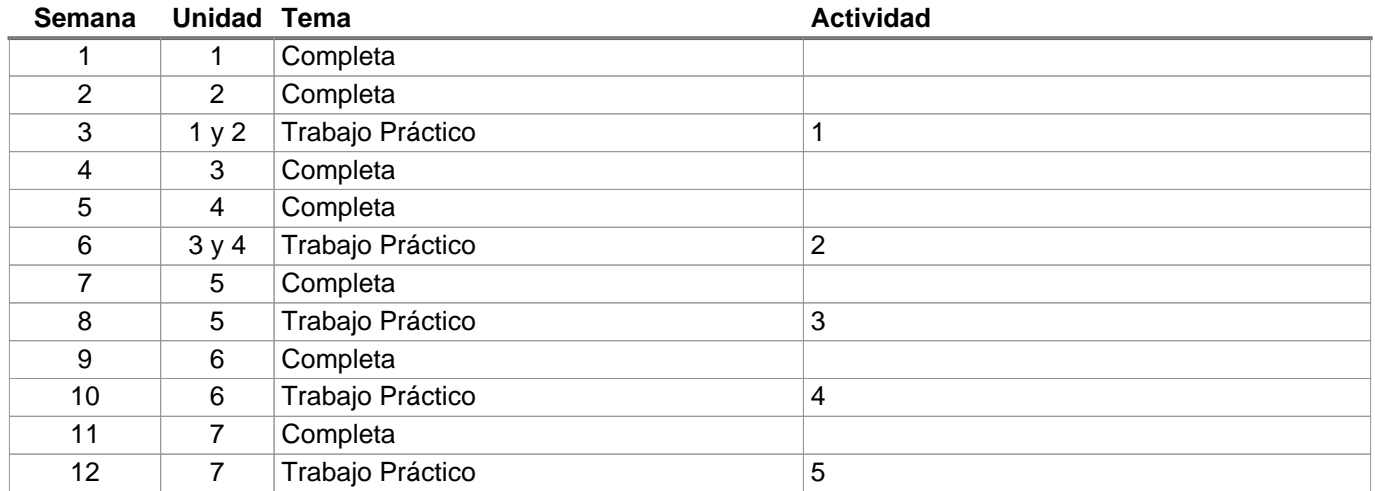

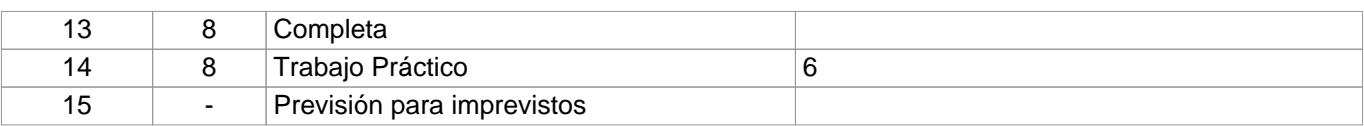